# **Web** 技术在变电站数字化 **ERTU** 配置中的应用①

刘洪波<sup>1</sup>, 章坚民 <sup>2,3</sup>, 楼海彪 <sup>1</sup>, 蒋世挺 <sup>2</sup>, 刘永新 <sup>4</sup>

1<br>(诸暨供电局, 诸暨 330681)<br><sup>2</sup>(逝江剑维自动化工程右阻公  $^{2}$ (浙江创维自动化工程有限公司, 杭州 310012) (杭州电子科技大学 电气工程系, 杭州 310018) 4 (绍兴电力局, 绍兴 3120003)

摘 要: 智能变电站已广泛采用基于 IEC61850 标准的智能装置(IED); 为支持 IED 实现简单高效的工程配置, 需 要 IED 具有方便接入的配置查询修改界面, WEB 配置访问功能是选项之一. 本文以数字化 ERTU 为例, 介绍了基 于 Linux 嵌入式操作系统下为 WEB 配置接口软件, 结合配置模板文件和映射对应表来编写对应的 CGI 程序, 可 以通过变电站工程师站、配置计算机等, 通过 Web 操作来调用这个 CGI 程序, 最终生成工程所需的 ICD 模型文 件和装置运行参数文件. 基于该设计的新型 ERTU 已在浙江某 110kV 变电站实现了投运.

关键词: 远方电能量采集终端(ERTU); IEC61850; 配置工具; Linux; Lighttpd; 公共网关接口(CGI)

#### **Web Application in Substation Digital ERTU Modeling Configuration**

LIU Hong-Bo $^1$ , ZHANG Jian-Min $^{2,3}$ , LOU Hai-Biao $^1$ , JIANG Shi-Ting $^2$ , LIU Yong-Xin $^3$ 

<sup>1</sup>(Zhuji Electric Power Supply Bureau, Zhuji 330681, China)

<sup>2</sup>(Zhejiang Creaway Automation Co.Ltd, Hangzhou 310012, China)

3 (Hangzhou Dianzi University, Hangzhou 310018, China)

4 (Shaoxin Electric Power Bureau, Shaoxin 3120003, China)

**Abstract**: IEC 61850 based IEDs have been widely used in smart substation. To support simple and efficient engineering configuration, the IED needs an easy accessible configuration query and edit interface, where WEB is a suitable option. Taking digital ERTU as an example, a Web based configuration software including a CGI procedure combining a configuration document and a mapping table, is developed based on Linux embedded OS, which can be reached by engineering work station, or a PC, or a remote work station, to fulfill the configuration work and generate the ICD model documents as well as the device operation parameter documents by interconnection with the substation Ethernet. The new type ERTU with such property has been operated in a 110kV substation in Zhejiang.

**Key word**s: Energy remote terminal unit(ERTU); IEC61850; Configuration tool; Linux; Lighttpd; Common gate interface(CGI)

1 前言

数字型远方电能量数据终端(ERTU)<sup>[1,2]</sup>基于 IEC 61850 数据通信模型, 具有对电能量(电能累计量)采集、 数据处理、分时存贮、长时间保存、远方传输等功能的 设备. 它与电能量计费主站构成电能量计费系统, 运用 于各级调度结算中心对远方电量信息的采集和处理.

随着智能变电站的持续推广, 基于 IEC61850 标准 的建模方式已经大量应用于智能变电站的各类智能装

① 基金项目:浙江省电力公司 2012 年科技项目 收稿时间:2013-01-18;收到修改稿时间:2013-03-14 置, 作为电能采集系统的重要组成部分, 变电站侧的 远方电能量采集终端(ERTU)需要按 IEC61850 标准进 行数据通信建模[1], 需要利用专门的 IEC61850 建模工 具<sup>[2-7]</sup>来生成ICD 模型配置文件, 同时生成的ICD 模型 文件还需要匹配装置本身的运行参数; 这种配置方式, 不但需要工程人员安装建模工具客户端软件, 还需要 取得装置参数表, 增加了工程配置工作量, 而且会因 为两边配置不一致, 导致装置运行出错.

Software Technique·Algorithm 软件技术·算法 141

Web 技术已成为全球信息化的主流技术; 在网络 某一节点安装一个服务程序后, 在安全条件下, 网络 上的任意节点均可十分便利地获取其服务. 由于加密 技术的发展, 其安全性得到了很大的保障, 并已用于 安全密级要求很高的金融支付等系统中. 但是作为电 网, 其信息安全一直得到高度重视[8,9], 并进行了严格 的安全分区; 在目前的安全策略下, Web 的跨区访问 是严格限制不允许采用的. 但是在同一安全区内, 比 如安全III区(管理信息区), Web技术已是绝对主流; 而 在安全更高等级的 I 区和 II 区, 能否实现同一安全区 内的设备互访, 仍无确切的安全定论. 在变电站内, 存在着信息安全等级不同的智能设备, 比如电能量采 集终端(ERTU)应该属于相对安全等级不高的厂站级 装置, 因此可以首先尝试 Web 技术在其安全区内, 甚 至在变电站局域网内的应用.

由于 Web 技术的优势, 也驱使目前主流的嵌入式 操作系统的支持, 因此大量变电站 IED 装置, 尤其是 子站类装置具有一定的处理能力, 大多可支持嵌入式 Web 服务.

本文研究在数字化 ERTU 装置自身的 Linux 系统 下安装 Lighttpd 轻量级的 Web Server, 使之支持 CGI 方式访问, 然后在Cgicc和Xerces-c++两个开源代码库 的基础上结合配置模板文件和映射对应表来编写对应 的 CGI 程序, 使用户通过 Web 操作来调用这个 CGI 程序, 最终生成工程所需的 ICD 模型文件和装置运行 参数文件.

## 2 Web服务器的安装与配置

## 2.1 **Lighttpd** 简介

Lighttpd<sup>[10]</sup>是众多开源轻量级的 Web Server 服务器 软件, 提供了一个安全、快速、兼容性好并且灵活的 Web Server 环境. 具有低内存开销, CPU 占用率低, 效 能高, 模块丰富等特点. 支持 FastCGI, CGI, Auth, 输出 压缩(output compress), URL 重写, Alias 等重要功能.

## 2.2 **Lighttpd** 的安装

在 linux 嵌入式系统中安装 lighttpd 轻量级的 web server:

(1) 在网址[7]下载安装包 lighttpd-1.4.28.tar.gz, 在 Linux 嵌入式系统中进行解压, 并进行编译安装.

 $(2)$  创建启动脚本, 并配置 lighttpd.conf、 modules.conf 和 cgi.conf 三个配置文件, 为了支持 CGI 程 序访问, 在 modules.conf 配置文件里, 修改 include "conf.d/cgi.conf", 为了任何后缀为.cgi 的文件以 cgi 方式 执行, 在cgi.conf配置文件里修改cgi.assign(".cgi" => ""). 2.3 **CGI** 简介

CGI(Common Gate Interface, 通用网关接口), 在 物理上是一段程序, 它运行在 Web Server 上, 提供同 客户端 Html 页面的接口. 绝大多数的 CGI 程序被用 来解释处理来自表单的输入信息, 并在服务器产生相 应的处理, 或将相应的信息反馈给浏览器. CGI 程序使 网页具有交互功能.

#### 2.4 **Web** 服务器工作原理

Web 服务器的实现原理如图 1 所示: 对于客户端 的每一个请求, Lighttpd 服务器先 fork 一个 CGI 进程, 然后将请求头(通过环境参数)和请求体(通过管道)传 递给 CGI 程序, 等待 CGI 处理并将从 CGI 进程那接收 到的处理结果再响应给客户端, 然后将 CGI 终止(通过 发送 SIGTERM 信号).

## 3 软件设计与实现

在利用 Cgicc 和 Xerces-c++两个开源代码库的基 础上, 采用 C++语言编写 CGI 程序, 同时里面的一些 效果还配合了 JavaScript 和 CSS(Cascading Style Sheets, 层叠样式表单)等前端技术, 数字化 ERTU 的 ICD 模型 文件和装置运行参数的最终生成还结合了 XML 后缀 的模板设计.

#### 3.1 **Cgicc** 及 **Xerces-c** 功能介绍

Cgicc 是基于 Stl(Standard Template Library, 标准模 板库), 开发 CGI 程序的 C++库, 它包括两个部分: (1)输 入输出的处理和封装, 包括 Cgicc、CgiEnvironment、 CgiInput、FormEntry 和 FormFile 类; (2)数据输出模块, 以 MStreamable 为基类封装了 HTTPHeader 和 HTML 元素的一系列子类.

Xerces-c++是非常健壮的 XML 解析器, 提供 DOM 和 SAX 两种 XML 文档解析方法. ?SAX 是按行 遍历 XML 文档的, 而 DOM 是先把 XML 文档生成树, 然后遍历 DOM 树来解析每个节点. 本设计采用 DOM 来解析操作 XML 文档.

#### 3.2 模板设计

本文介绍的Web配置软件最终生成的ICD模型文 件, 其配置内容主要是体现数字化 ERTU 所接入的电 能表数据信息, 电能表分为两类, 传统电子式电能表

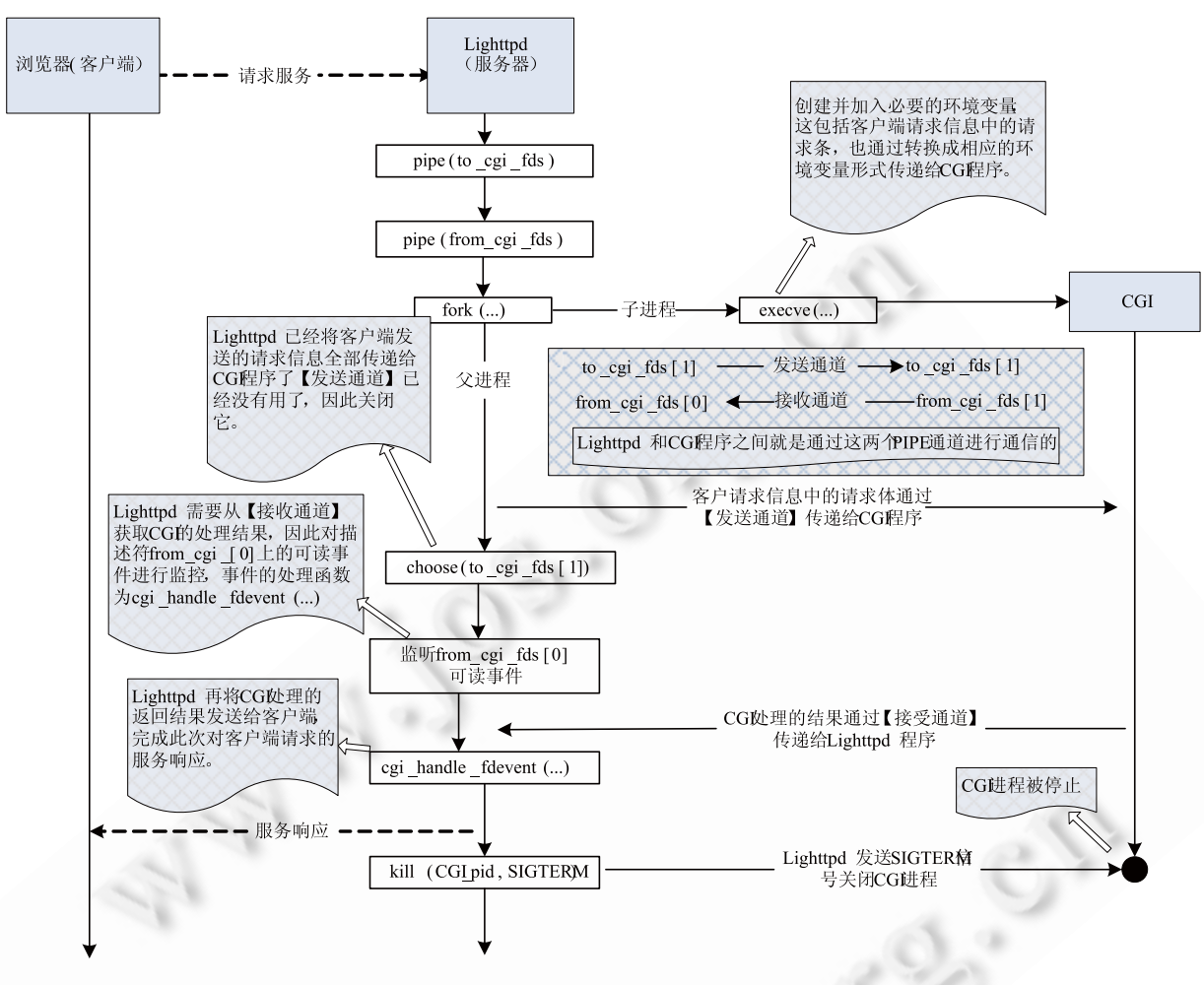

图 1 Web 访问原理图

和数字化电能表, 针对同一型号的电能表其 IEC61850 模型内容基本可以固化, 如图 2 所示是一个电能表基 本的模型逻辑结构, 本设计在这个逻辑结构的基础上, 对各逻辑名称进行实例化描述, 并根据工程需要再增 加上通信模型内容, 制作一个电能表模板文件如图 3 所示.

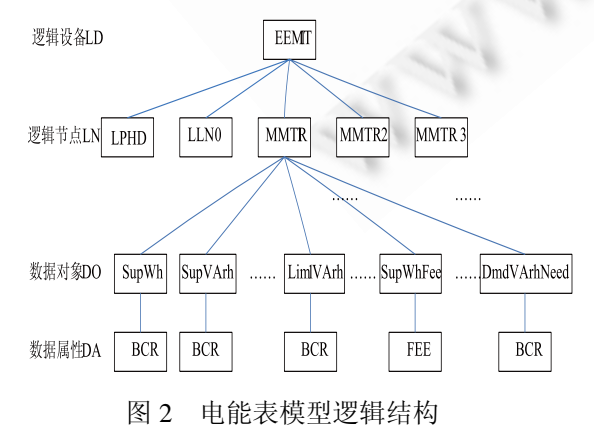

但基于传统电子式电能表的数据是按点号来命名, 无法满足 IEC61850 配置要求, 所以在进行 IEC61850 实际配置过程中, 需要设计一个映射对应表, 把原有 点号命名规则与 IEC61850 命名规则联系起来, 如表 1 所示, 每一个数据都有自己的 IEC61850 模型路径, 这 样传统电子式电能表的数据也和模板文件中的 IEC61850 内容有了映射关系.

再有就是设计 ICD 模型文件和运行参数的映射对 应表, 对应关系主要体现在LD的描述属性里(名称 设 备类型\_主副表), 这里的名称会映射到运行参数的设 备号, 做到匹配.

设备类型选择描述: 1.主变; 2.线路; 3.电容器; 4.所 用变;

主副表选择描述: 1.主表; 2.副表; 3.无;

Software Technique·Algorithm 软件技术·算法 143

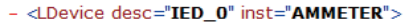

- <LN0 desc="description" inst="" lnClass="LLN0" lnType="Creaway\_LN0">
	- + <DataSet desc="**周期电能量冻结值**" name="**dsElecValMinute**">
	- + <DataSet desc="日我率电能量冻结值" name="dsFeeValDay">
	- + <DataSet desc="月费率电能量冻结值" name="dsFeeValMonth">
	- + <DataSet desc="日需量" name="dsNeedValDay"
	- + <DataSet desc="月需量" name="dsNeedValMonth">
	- + <DataSet desc="事件" name="dsEvent">
- + <ReportControl bufTime="0" buffered="false" confRev="1" datSet="dsElecValMinute"
- desc="urcbElecValMinute" intqPd="65535" name="urcbElecValMinute" rptID="ERTUAMMETER\_0/LLN0 \$RP\$urcbElecValMinute">
	- <DOI desc="连接状态" name="RunState" />

 $\angle$ /LNO $\geq$ 

.<br>- <LN desc="物理设备" inst="1" |nClass="LPHD" |nType="<mark>Creaway\_LPHD</mark>"> → <LN desc="周期电能量冻结值" inst="1" InClass="MMTR" InType="Creaway\_MMTR"> <DOI desc="/正向有功电能" name="SupWh" /> <DOI desc="/正向无功电能" name="SupVArh" /> <DOI desc="/反向有功电能" name="DmdWh" /> <DOI desc="/反向无功电能" name="DmdVArh" /> <DOI desc="**/一象限无功**" name="**Lim1VArh**" /><br><DOI desc="**/二象限无功**" name="**Lim2VArh**" /><br><DOI desc="**/三象限无功**" name="**Lim3VArh**" /> <DOI desc="/四象限无功" name="Lim4VArh" />  $<$ /LN $>$ + <LN desc="日费率电能量冻结值" inst="2" InClass="MMTR" InType="Creaway\_DV\_MMTR"><br>+ <LN desc="月费率电能量冻结值" inst="3" InClass="MMTR" InType="Creaway\_MV\_MMTR"> + <LN desc="日需量" inst="4" lnClass="MMTR" lnType="Creaway\_DN\_MMTR"> + <LN desc="月需量" inst="5" InClass="MMTR" InType="Creaway\_MN\_MMTR"> + <LN desc="事件" inst="6" lnClass="MMTR" lnType="Creaway\_YX\_MMTR"> </I Device>

图 3 电能表模板文件

表 1 传统电能表点表到 IEC61850 的数据影射对应表

| 模型路径                | 传统电能表<br>数据点号 | 名称描述      |
|---------------------|---------------|-----------|
| MMTR1\$ST\$ SupWh   | X000          | 当前正向有功总电量 |
| MMTR1\$ST\$ DmdWh   | X001          | 当前反向有功总电量 |
| MMTR1\$ST\$ SupVArh | X002          | 当前正向无功总电量 |
| MMTR1\$ST\$ DmdVArh | X003          | 当前反向无功总电量 |
|                     |               |           |

### 3.3 程序设计

CGI 程序主要利用 Cgicc 类来处理 HTTP 访问请 求, 请求的区别, 通过 url 的参数获得, 其中 p 指示操 作对象, 其他则是操作类型和参数.

例 如 http://192.168.10.197/cgi-bin/BIN/ERTU WEB\_3000.cgi?p=digitalmeter&c=2&m=2  $\uparrow$  + , p= digitalmeter 说明操作数字表相关, c=2&m=2 则说明总 线号和表地址.

CGI 程序的处理流程如图 4 所示: 先分析命令类 型,提取相关的运行参数, 并保存这些运行参数到内 存, 然后判断是否是数字化电能表添加命令, 如果是 就打开单个数字化电能表数据配置模型的模板文件, 提取里面的内容, 当作总 ICD 文件的一个逻辑设备 保存到内存. 如果是传统电子式电能表添加命令, 就 打开传统电能表的数据映射对应表, 判断是否有数

144 软件技术·算法 Software Technique·Algorithm

据可以对应到模型里, 如果有就提取对应内容保存 到内存, 没有就忽略. 然后再打开置运行参数到 ICD 模型文件的映射对应表, 如果有运行参数对应到模 型信息, 就把这些模型信息保存到内存, 最后打开公

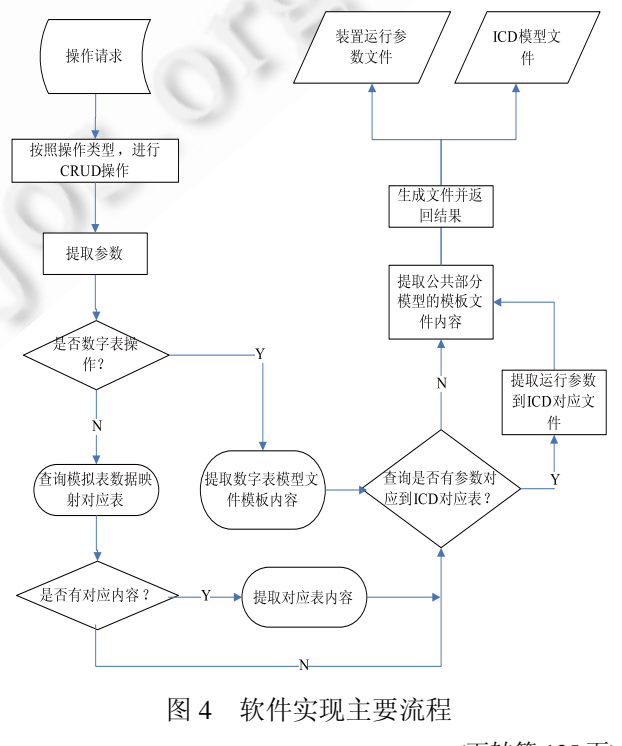

(下转第 135 页)

# 5 实验结果分析及结论

本文为根据实际应用合理选择分解层数与扫描次数 以能够更好发挥 EZW 算法的编码效果提供了参考. 由 实验结果可以得出: (1)小波分解的层数决定了小波变换 的最低分辨率. 在同样扫描次数情况下, 随着小波分解 层数的增加, 有效剔除了大量不重要的系数, 重构图像 的压缩比得到了显著提高. 但重构后图像的均方误差明 显增大, 峰值信噪比相应地下降, 重构图像质量随着分 层次数的增加而下降. 同时, 随着小波分层次数的增加, 重构图像的数据量相应地减少. (2)扫描次数可以根据精 度要求来设定, 它也是影响最终编码增益的一个十分重 要的因素. 在同样小波分解层数的情况下, 增加扫描次 数能够增加被编码的有效小波系数, 可以显著提升重构 图像的主观质量, 但同时图像的压缩比会下降.

#### 参考文献

- 1 Mallat G. Multifrequency channel decomposition of images and wavelet models. IEEE Transactions on Acoustics, Speech, and Signal Processing, 1989,37(12): 2091−2110.
- 2 郭锦,雷志勇.一种基于小波变换的图像压缩技术研究与实

(上接第 144 页)

共部分配置模型的模板文件, 提取里面的内容, 统一 生成 ICD 文件和装置运行参数文件, 并输出回复消 息给 WEB 访问.

以上对 XML 相关文件的操作解析, 采用了 Xerces-c++库里文档对象模型(DOM)的XML解析技术 完成.

## 4 结语

本文介绍了在电能量采集终端(ERTU)装置中利 用 Lighttpd、Xerces-c、CGI 等技术实现 Web 配置功能, 使得装置运行参数文件和 ICD 模型配置文件在无须外 部客户端软件的情况下一并配置完成, 可以大大降低 工程配置工作量, 同时避免了两种配置文件不匹配导 致的错误问题, 提高了电能量采集终端(ERTU)运行整 体可靠性.

#### 参考文献

1 章坚民,蒋世挺,金乃正,等.基于 IEC 61850 标准的数字化变 电站电能量采集终端的建模与实现.电力系统自动化,2010, 34(11):67−71.

现.科学技术与工程,2006,(8):2290−2293.

- 3 何东健,耿楠,张义宽.数字图像处理.第 2 版.西安:西安电子 科技大学出版社,2007.
- 4 Wang P, Dai R, Akyildiz F. A spatial correlation based image compression framework for wireless multimedia sensor networks. IEEE Transactions on Multimedia,2011,13(2):388− 401.
- 5 Liu W, Zeng WJ, Dong LN, Yao QM. Efficient compression of encrypted grayscale images. IEEE Transaction on Image Processing, 2010,19(4):1097−1102.
- 6 Zhu SP, Wang ZK. A research on object based system for fractal video compression. Journal of Optoelectronics, Laser, 2010,21(5):725−730.
- 7 毕迎春,王相海.小波基和图像分解层数对不同类型图像 EZW 算法的性能的影响.计算机科学,2006,26(6):232−236.
- 8 Shapiro JM. Embedded image coding using zerotree of wavelet coefficients. IEEE Transations on Signal Processing, 1993,41(12):3445−3462.
- 9 张德丰.基于嵌入式零树小波变换算法的研究.模糊系统与 数学,2004,18(2):121−125.
- 2 金闪,章坚民,章立宗,等.SCL 语言在变电站装置数字 ERTU 中的应用.机电工程,2010,27(5):56−59.
- 3 卞鹏,潘贞存,高湛军.使用 XML 实现变电站中 IED 的自动 识别和远程配置.电力系统自动化,2004,28(10):69−72.
- 4 兰森林,张沛超.基于SCL模型的IED配置器的设计与实现. 继电器,2005,33(12):48−51.
- 5 温东旭,陈延昌,许沛丰,等.IEC61850 配置的工程应用探讨, 电力系统保护与控制,2009,37(5):26−30.
- 6 李忠明,曾元静,袁涤非.IEC61850 SCD 文件导入生成嵌入 式远动系统装置定义的通用方法.电力自动化设备,2010,30 (7):117−120.
- 7 邹晓玉,王浩,吴晓博.IEC61850 标准中 SCL 语言的几个实 践应用问题探讨.电力系统自动化,2006,30(15):77−80.
- 8 胡炎,董名垂,韩英铎.电力工业信息安全的思考.电力系统 自动化,2002,26(7):1−4.
- 9 de Sousa J, Fitch J. Secure remote access to substation information. 8th IEE International Conference on Developments in Power System Protection, 2004,2: 697−700.
- 10 http://www.lighttpd.net.

Software Technique·Algorithm 软件技术·算法 135